## **Bump'n'Jump saltella sul TI-99 come Bounce'n'Pounce**

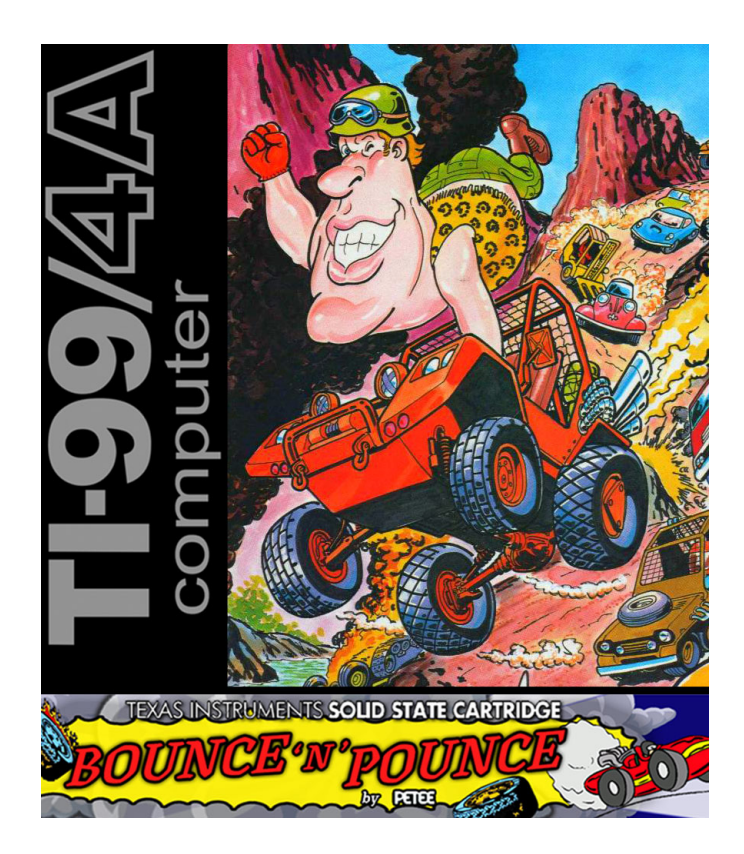

Era in assoluto uno dei miei arcade preferiti, nel 1982 possedevo ancora solo un TI-99/4A e il sogno di poter rivivere quell'esperienza di gioco a casa mia sul piccolo Texas rimase tale, fino a che con gli anni potei provarne una conversione sul mio Commodore 64.

Finalmente dopo trentotto anni sembra che qualche anima pia abbia avuto in passato lo stesso mio sogno e abbia deciso di usare le sue conoscenze di programmazione per importare il fantastico arcade sul 16 bit di casa Texas Instruments.

Come dite? .... Di quale arcade sto parlando? ...non l'ho detto?

Scusate, gli anni fanno brutti scherzi alla memoria, ma il nome di questo piccolo capolavoro non potrò mai dimenticarlo: BUMP'N'JUMP, che sul TI-99 diventa BOUNCE'N'POUNCE!

## **Bump'n'Jump saltella sul TI-99 come Bounce'n'Pounce**

Pubblicato dalla DATA EAST nel 1982 come cabinato per le sale giochi, ha avuto un successo quasi immediato grazie al suo gameplay per l'epoca innovativo e coinvolgente.

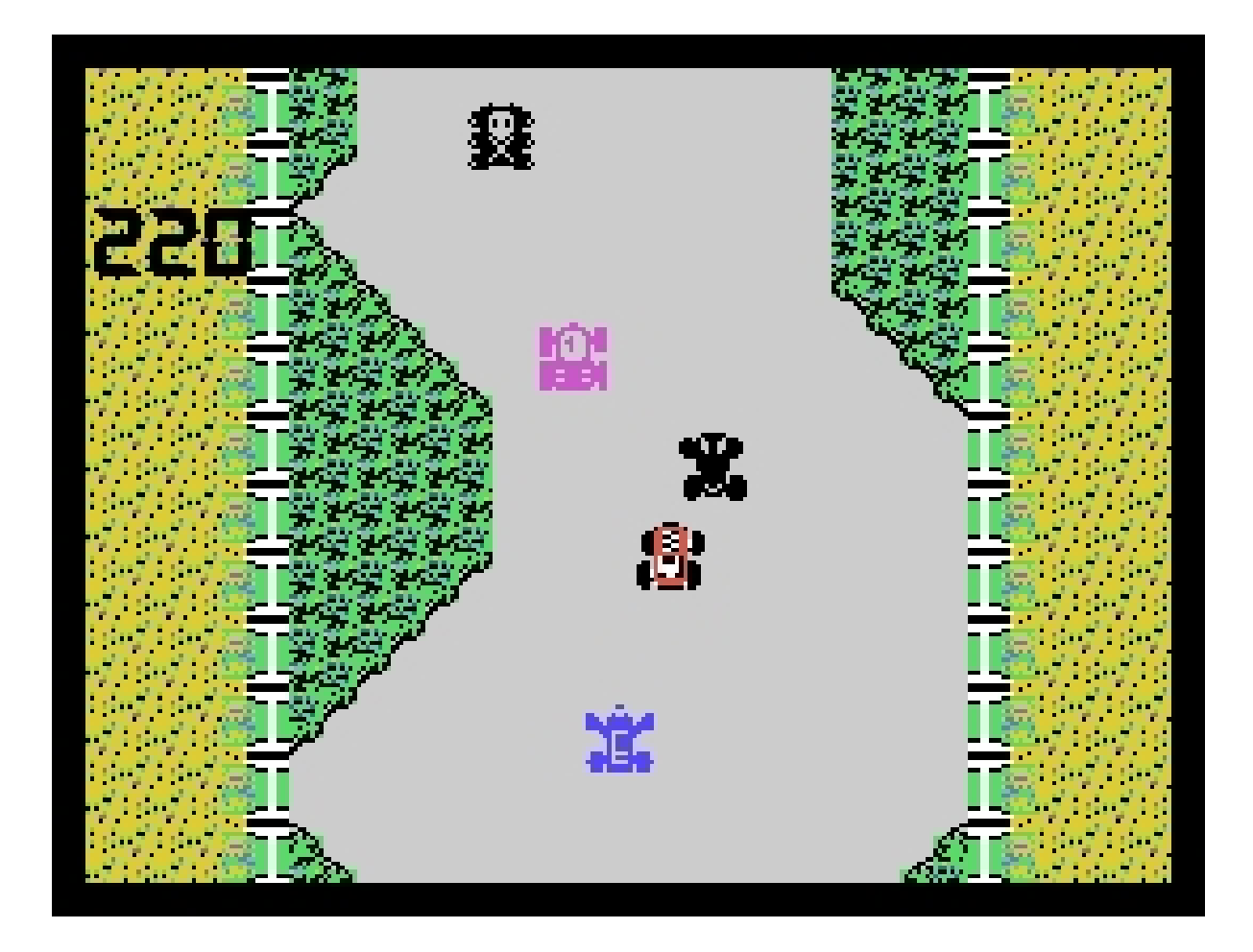

Lo scopo del gioco è quello di guidare una rombante fuoriserie su diversi tracciati, che possono essere autostradali o accidentali, gareggiando insieme a veicoli davvero strambi nella forma, ma che faranno di tutto per spingerci fuori strada e farci terminare la corsa riducendo il nostro bolide in rottami. La gara non ha limiti di tempo e non tiene conto delle posizioni in corsa, in quanto trattandosi di tracciati accidentali con tanto di interruzioni stradali, che vengono affrontanti con incredibili salti che la nostra auto è in grado di fare, a patto di raggiungere la velocità giusta che consente questa acrobatica manovra. L'importante è arrivare a fine di ognuno degli otto tracciati, accumulando punti extra saltando sulle auto avversarie distruggendole o ancora spingendole a bordo strada.

## **Bump'n'Jump saltella sul TI-99 come Bounce'n'Pounce**

Scritto da Gekido\_Ken Lunedì 02 Marzo 2020 19:18 - Ultimo aggiornamento Martedì 03 Marzo 2020 00:00

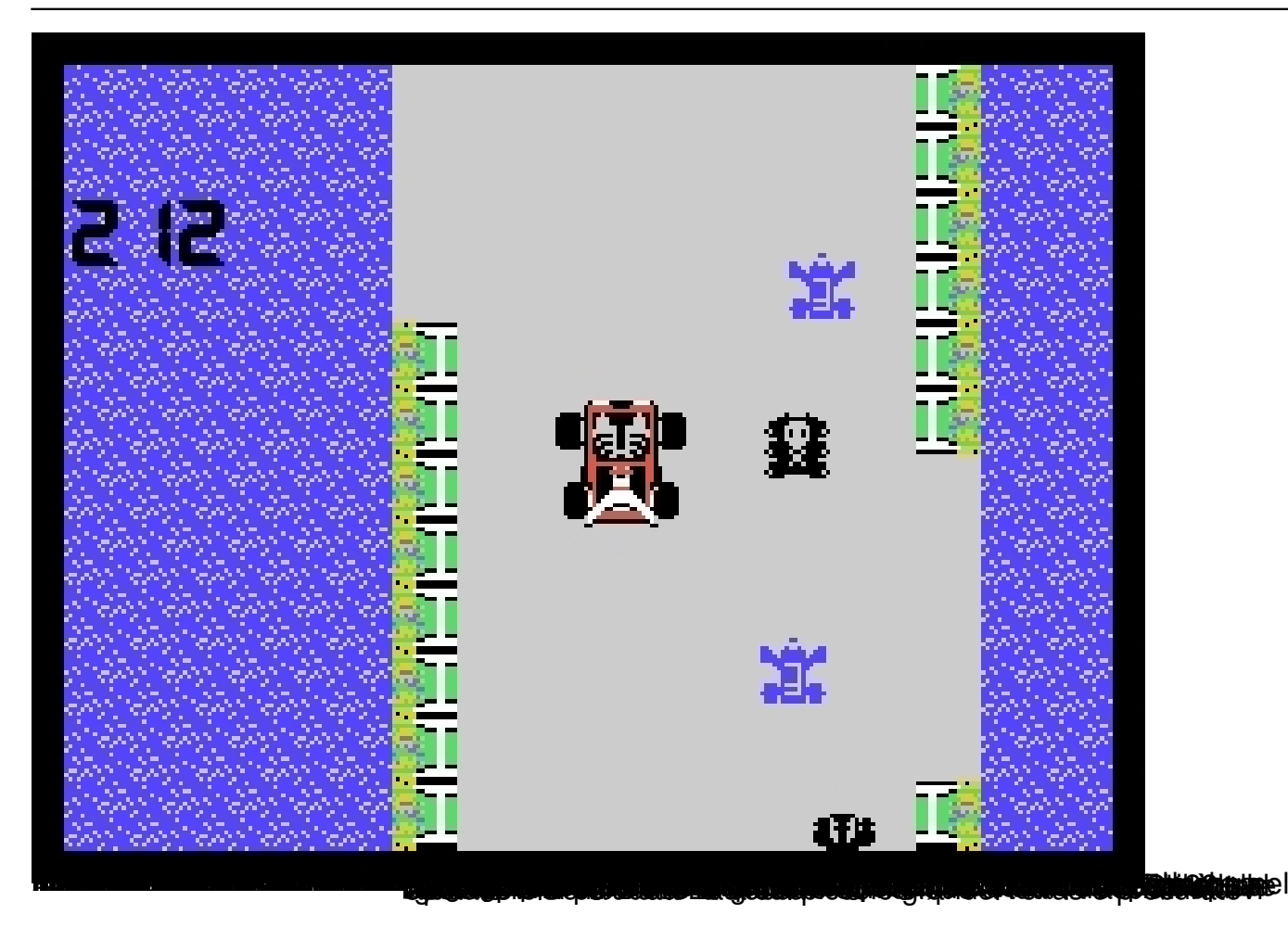

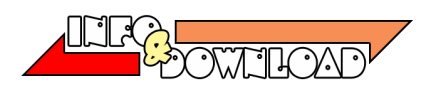

{jcomments on}